**AutoCAD Crack Serial Number Full Torrent Free Download X64**

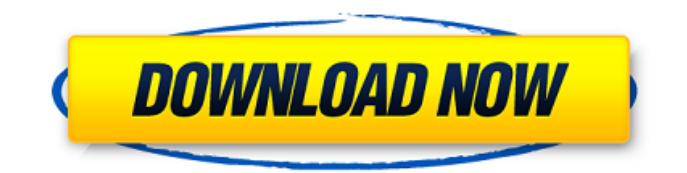

#### **AutoCAD Free**

In 1984, Autodesk released AutoCAD Cracked 2022 Latest Version LT, a simple version of AutoCAD 2022 Crack for beginners, and in the mid-1990s, the company also released its first online service for CAD users, which allowed for remote access to shared workspaces from multiple computers. In 1998, the company developed AutoCAD R13, the first version of AutoCAD to be fully 64-bit-capable, and in 2000, the company announced the release of AutoCAD 2004, which includes support for non-rectangular drawings and the ability to store and query large amounts of metadata on CAD objects. In 2002, the company introduced AutoCAD LT 2004, which is part of a comprehensive software package designed to support the growth of companies, the fast pace of technology, and the increasing requirements of CAD users, and in 2008,

## Autodesk released AutoCAD 2009, AutoCAD LT 2009 and the company's first major upgrade since AutoCAD 2004, which introduced the new built-in dBase driver and version-control features. Before 2005, the AutoCAD desktop application was available only for Windows. Following the release of AutoCAD LT 2004, Autodesk introduced an optional web-based version of the application for the first time, which allows CAD users to view the latest version of a drawing on their Web browser without having to install the desktop version of AutoCAD. With the release of AutoCAD LT 2009, the desktop and web versions of AutoCAD became fully integrated, and the web-based version of AutoCAD LT 2009 became the first browser-based 3Dmodeling and 2D-CAD application. Autodesk later released AutoCAD 2012, which is available in both a web-based and

## completely new user interface and enhancements to its built-in 3D capabilities, and was released in November 2012. AutoCAD 2013 is the first version of AutoCAD to be released in more than 15 years, and the first to be released for both the desktop and web platforms. What Is AutoCAD? AutoCAD is a commercial computer-aided design (CAD) and drafting software application that was developed by Autodesk in 1982. Autodesk first released AutoCAD in December 1982 as a desktop app running on microcomputers with internal graphics controllers. Before AutoCAD was introduced

**AutoCAD Crack**

AutoCAD 2022 Crack directly supports ASCII text files as well, but if you need to load in a drawing which was originally in another format, you can do so through the.DGN or.DWG file extension or through

## the use of a third-party tool. To access an object's features, one must type command

or object definitions in the command line interface. These commands are then executed in sequence, and the output is returned to the user in the command line. In general, the commands can be divided into four main groups, based on the type of object they are associated with: commands in the "initialize" group cause the object to exist in a particular state. commands in the "edit" group modify the object and change its state. commands in the "plot" group output information to the graphics window. commands in the "configure" group change the behavior of the object. When drawing objects, the information is defined in various classes (CADStructs), and the command is associated with the class (CADClass) that contains the definition. The default class for a new object in AutoCAD is called default, or sometimes dimensionless. All commands associated

# with default have an additional parameter,

'NoDefaults', which indicates whether the command has an effect on objects of the default class. Commands An object's object type determines the command that can be associated with it, as well as some characteristics of the object. Initialization Command groups are ordered. An object can have a default command assigned to it if that command has a "NoDefaults" parameter. A command may change the default state of an object. In addition, the type of object may affect the result of some commands. Lists Commands are grouped in a list, which may be called a "command library." An object's command library affects which commands are available to it. The command library is created by entering: or if the command is already defined, By default, a drawing contains a library, and a user can create their own command libraries. There are three major command libraries which can

be selected from the command line: default command library: This is the library used by objects in the default state. object command library: This is the library used by objects which are in their current state. user command library: This is the library used by objects created by a user. A default command library does not have a ca3bfb1094

### **AutoCAD Download**

## \*\*Cracking Autocad 2013 \*\* If you cracked \_Autocad 2013 Professional\_, you have access to the Autocad 2013 cracked program. Before you go to crack it, download Autocad 2013 from the cracker's website. Then, select it from your library of cracked programs. When you run the program, select "Don't open automatically," "Don't launch automatically" and "Don't download the cracked version." When you click "Next," you will be prompted to insert the serial key. Please enter the serial key you generated from the cracker. Press "Next" again. Then you'll be directed to the registration screen. Please register the software and press "Next." After you enter your information, you will be taken to the home screen. Please select "Create a new user preference file" and press "Next." Now Add perspective, skew, and elevation to your drawings. Fast and stable Elevate design feedback to the correct elevation and perspective, then measure to dimension and make annotations to your drawings. Import new profiles, and synchronize any profile changes to your drawings. Improved dynamic input – choose from any of your drives with one click. Move the cursor, right-click, and select in one single action. Improved native scalar editing. Intuitive: Elevate, synchronize, annotate, measure to dimension, and draw to shape. Elevate Elevate designs to the correct elevation and perspective. Elevate designs to the correct elevation and perspective. 3D, 2D, and 2D layer configurations – use any of your drawing spaces, or create your own. Elevate your ideas Project and Design Management Improved interface New

## Project, Design, and Render UI Shrink and zoom in the Design and Render panels using an extension. (video: 1:20 min.) Improved sizing and placement of the interface for easier use. Design and Render Interface: Improved project management and scheduling features. Create and manage BOMs. On-Screen Display: Take advantage of the increased resolution. Create and manage a palette of your own colors. See details Create and manage a palette of your own colors. New System Preferences UI Scale to any size Create and manage a palette of your own colors. Increased resolution (4K). Improved graphics performance. Support for macOS Mojave iOS 12 More information To learn

more, check out the new release notes, and if you want to download AutoCAD 2023, click on the icon below. AutoCAD 2023 AutoCAD 2023 is available now as a new subscription, or as a yearly purchase of AutoCAD or AutoCAD LT. For more

information about AutoCAD 2023, click here. We are excited about what the future holds. Stay connected with us. CADFlow.com, The CAD Society, Cadalyst.com, AutoCAD User Forum, and the AutoC

**System Requirements For AutoCAD:**

Mac, Windows and Linux. Might be required to play online. Usual stuff with computer games. For best experience: Desktop Intel dual-core, Intel HD Graphics 4400 or AMD equivalent, 2 GB RAM. Recommended: Desktop Intel quad-core, Intel HD Graphics 5000 or AMD equivalent, 4 GB RAM. Nice to have: Desktop Intel dual-core, AMD equivalent, 4 GB RAM. For best performance: Desktop Intel quad

<https://kmtu82.org/autocad-22-0-crack-free/> <https://nisharma.com/autocad-21-0-crack-mac-win-2/> <https://www.scoutgambia.org/autocad-24-1-crack-keygen-pc-windows/> <https://www.romashopcity.com/wp-content/uploads/2022/07/AutoCAD-27.pdf> <https://maisonchaudiere.com/advert/autocad-crack-free-registration-code-download-pc-windows/> <https://aliffer.com/wp-content/uploads/2022/07/dahnnatu.pdf> <https://aboutdance.com.ua/advert/autocad-20-1-crack-for-pc-2022/> <https://crueltyfreemodels.com/wp-content/uploads/2022/07/milleleb-1.pdf> <http://yotop.ru/wp-content/uploads/2022/07/harbria.pdf> <http://fede-percu.fr/?p=> <https://zum-token.com/autocad-2017-21-0-crack-free-pc-windows-2022-new/> <https://www.masiga.it/wp-content/uploads/2022/07/gipsgaye.pdf> <https://womss.com/autocad-crack-download-latest-2/> <http://www.electromagazine.ch/advert/autocad-crack-3264bit-updated-2022/> [https://www.opticnervenetwork.com/wp](https://www.opticnervenetwork.com/wp-content/uploads/2022/07/AutoCAD_Crack_Full_Product_Key_Free_MacWin.pdf)[content/uploads/2022/07/AutoCAD\\_Crack\\_Full\\_Product\\_Key\\_Free\\_MacWin.pdf](https://www.opticnervenetwork.com/wp-content/uploads/2022/07/AutoCAD_Crack_Full_Product_Key_Free_MacWin.pdf) <https://havtornensrige.dk/wp-content/uploads/AutoCAD-149.pdf> <https://www.theyashelf.com/autocad-24-1-crack-full-product-key-free-download/> <https://www.dorlandini.com/wp-content/uploads/2022/07/AutoCAD-4.pdf> <http://iconnmedia.com/autocad-2019-23-0-crack-download-mac-win/> <http://www.kitesurfingkites.com/autocad-2019-23-0-2022-latest/>